# **MA TRẬN ĐỀ KIỂM TRA CUỐI HỌC KÌ I**

### **MÔN TIN HỌC, LỚP 11 – THỜI GIAN LÀM BÀI: 45 PHÚT**

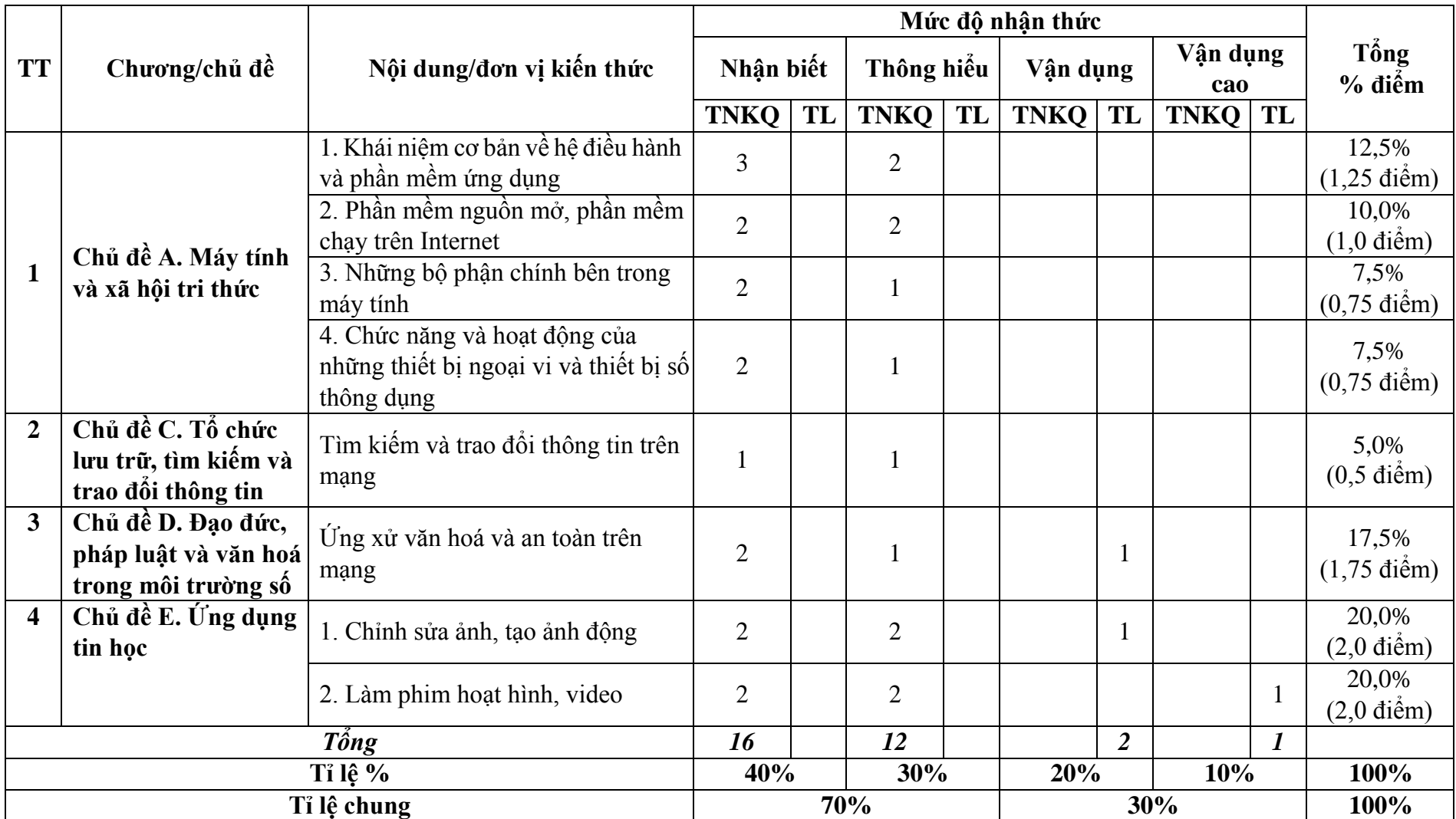

#### *II.1. Đặc tả đề kiểm tra cuối học kì I*

## **BẢN ĐẶC TẢ ĐỀ KIỂM TRA CUỐI HỌC KÌ 1**

#### **MÔN TIN HỌC, LỚP 11 – THỜI GIAN LÀM BÀI: 45 PHÚT**

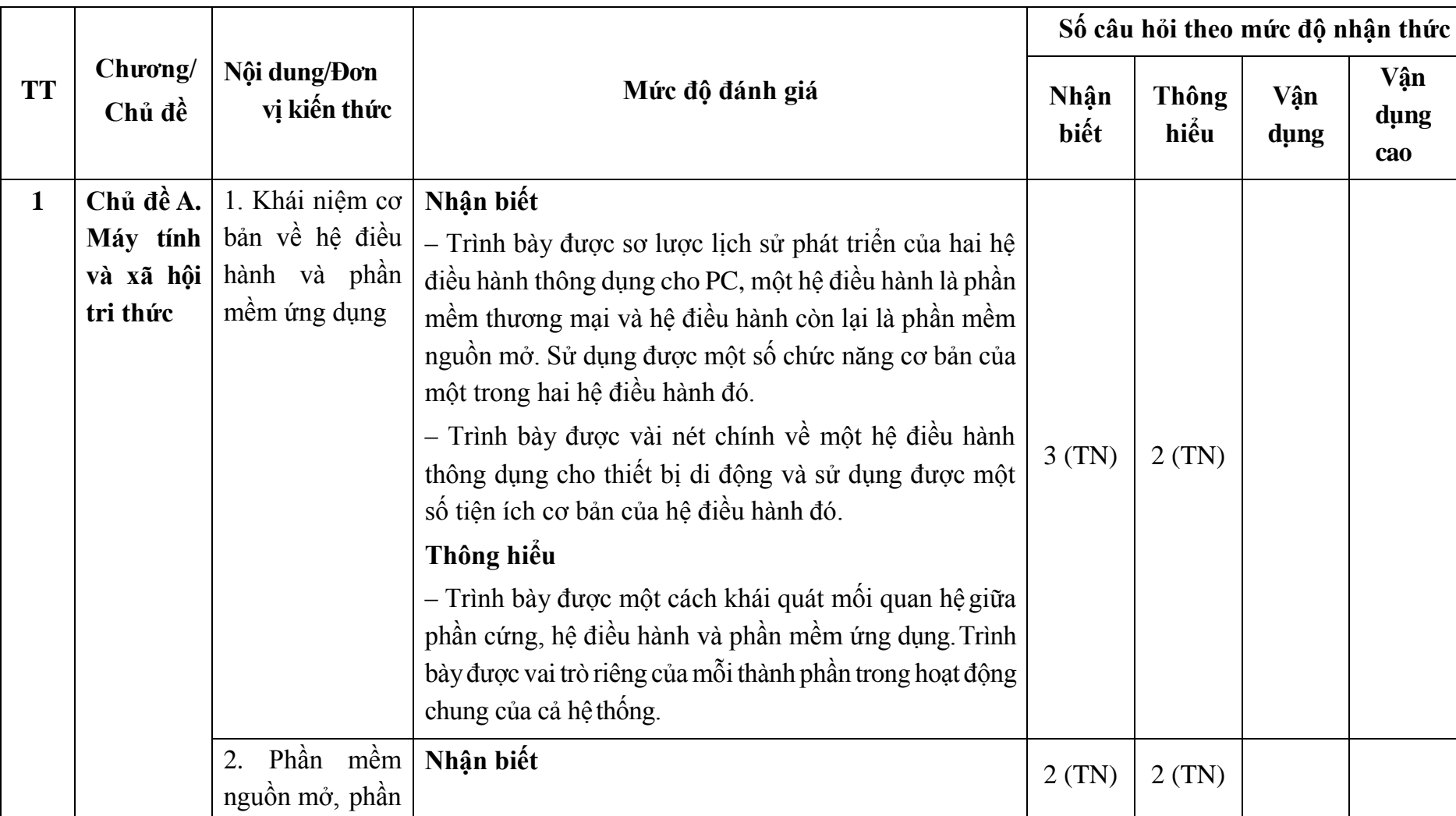

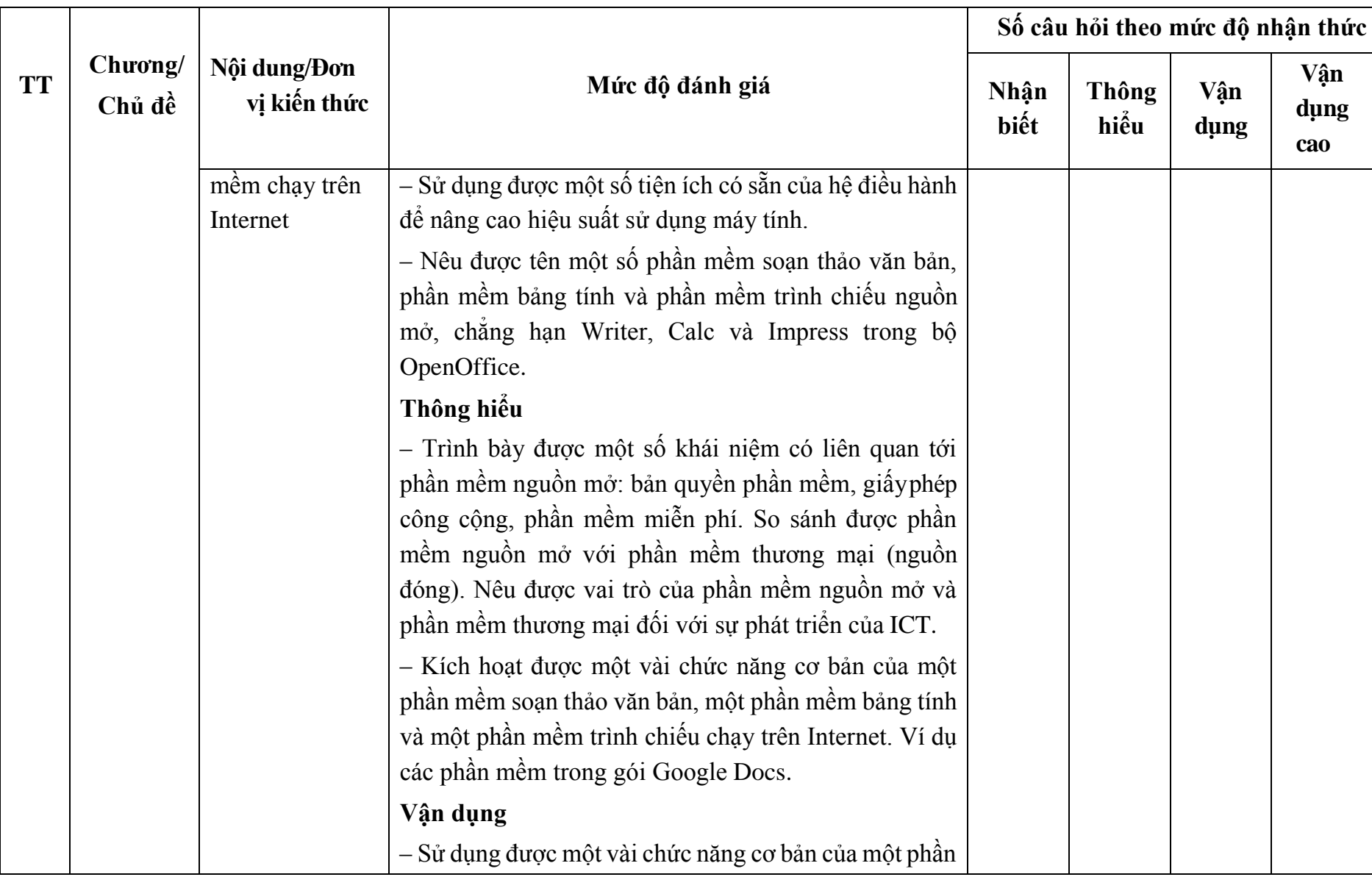

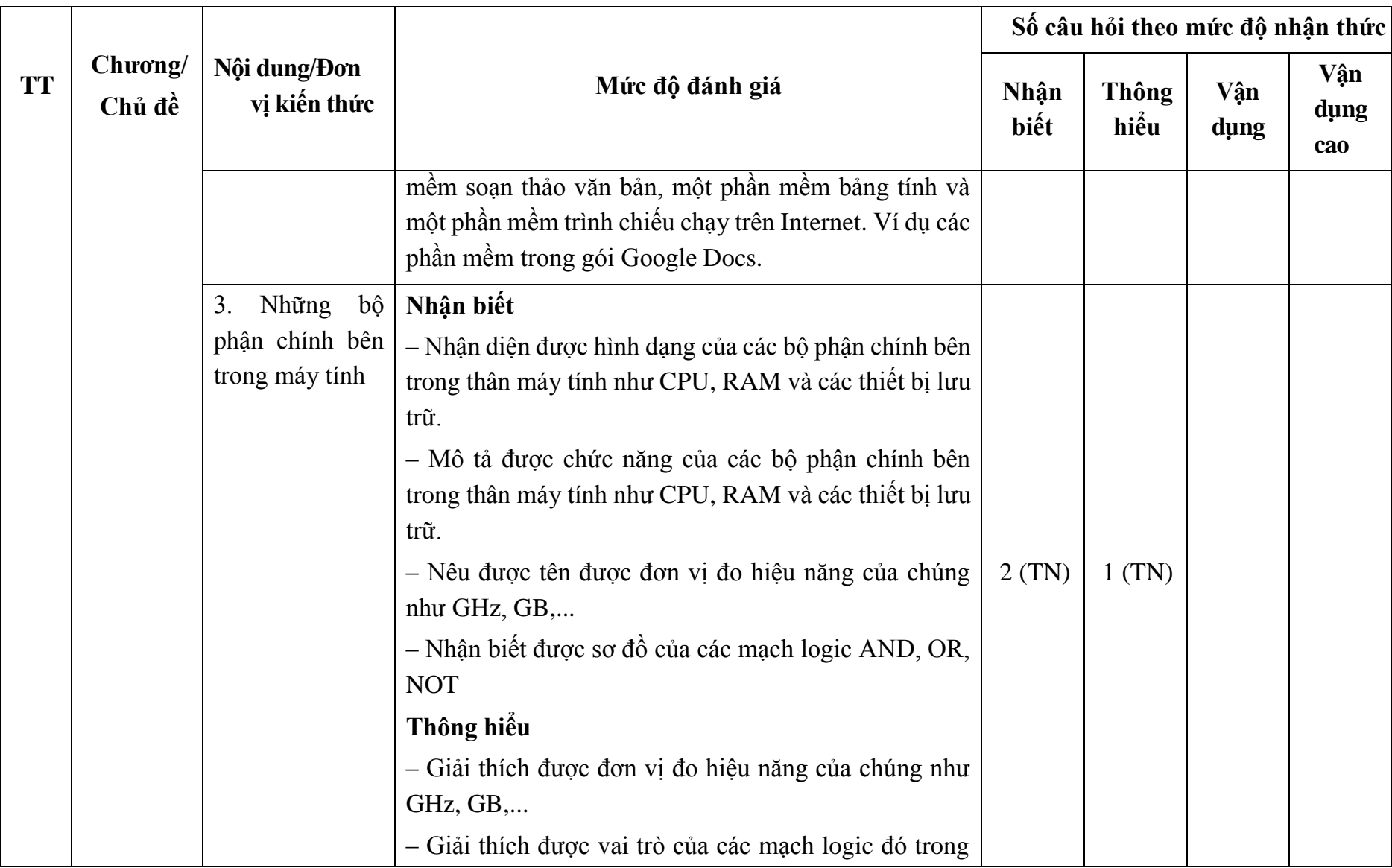

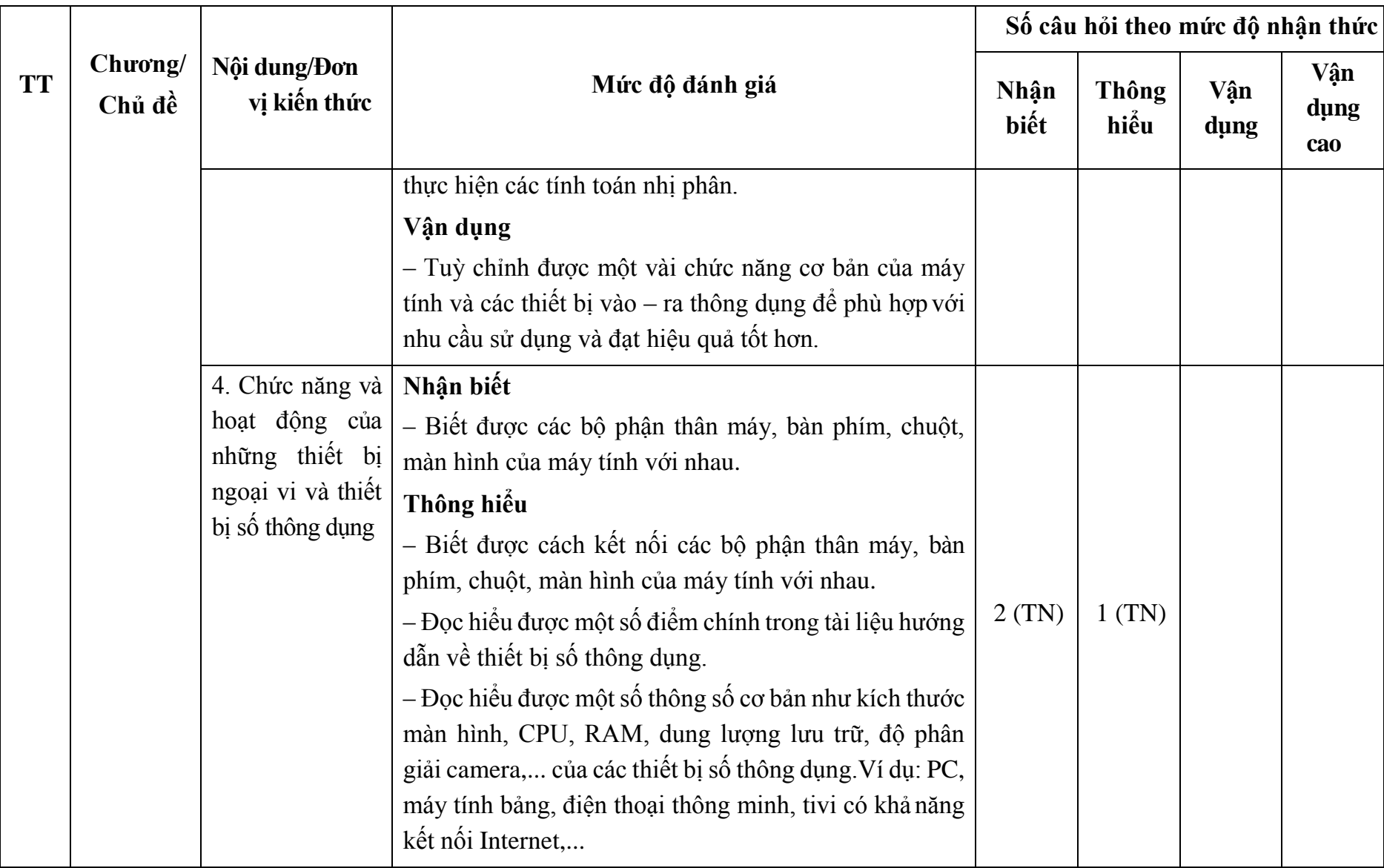

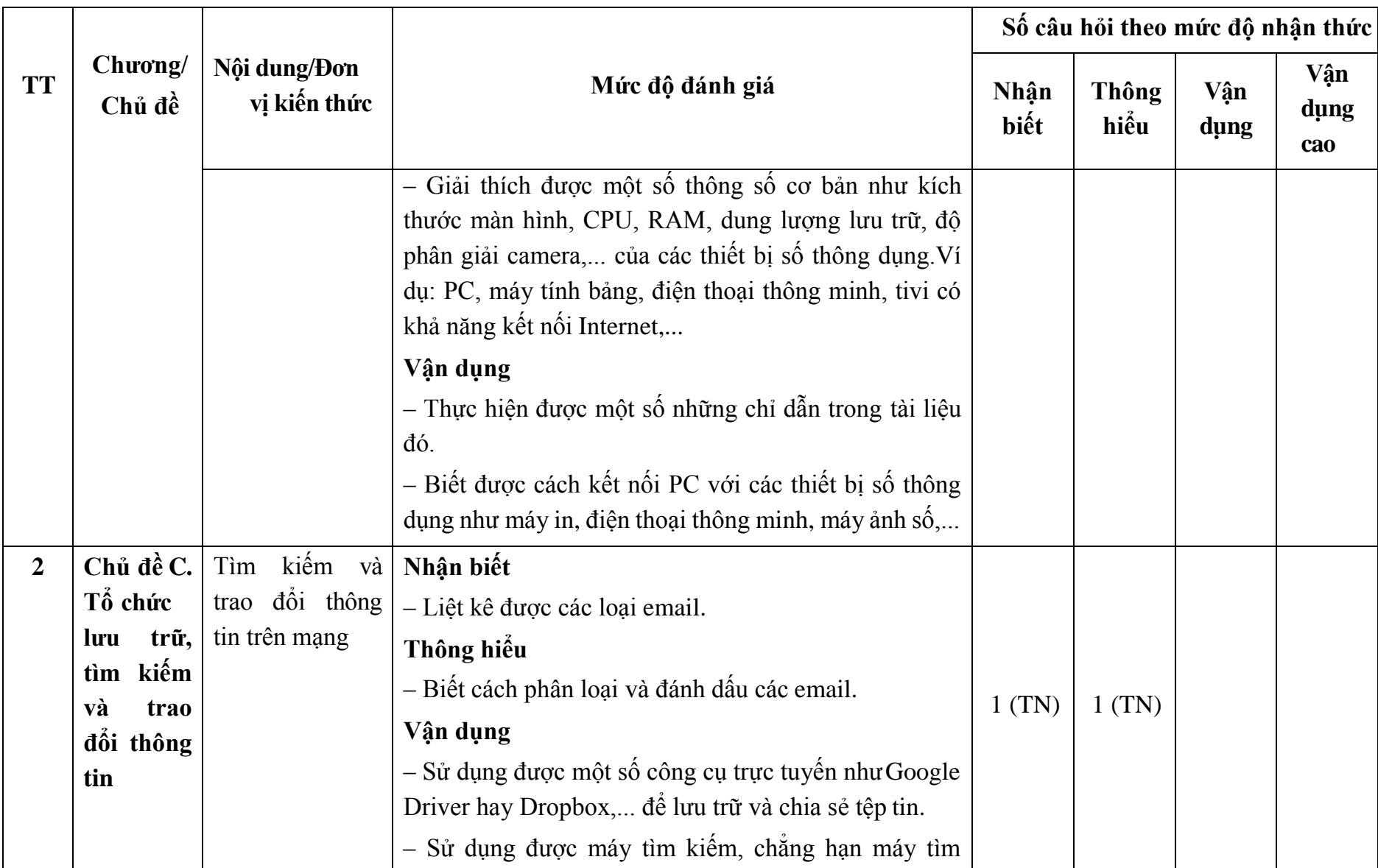

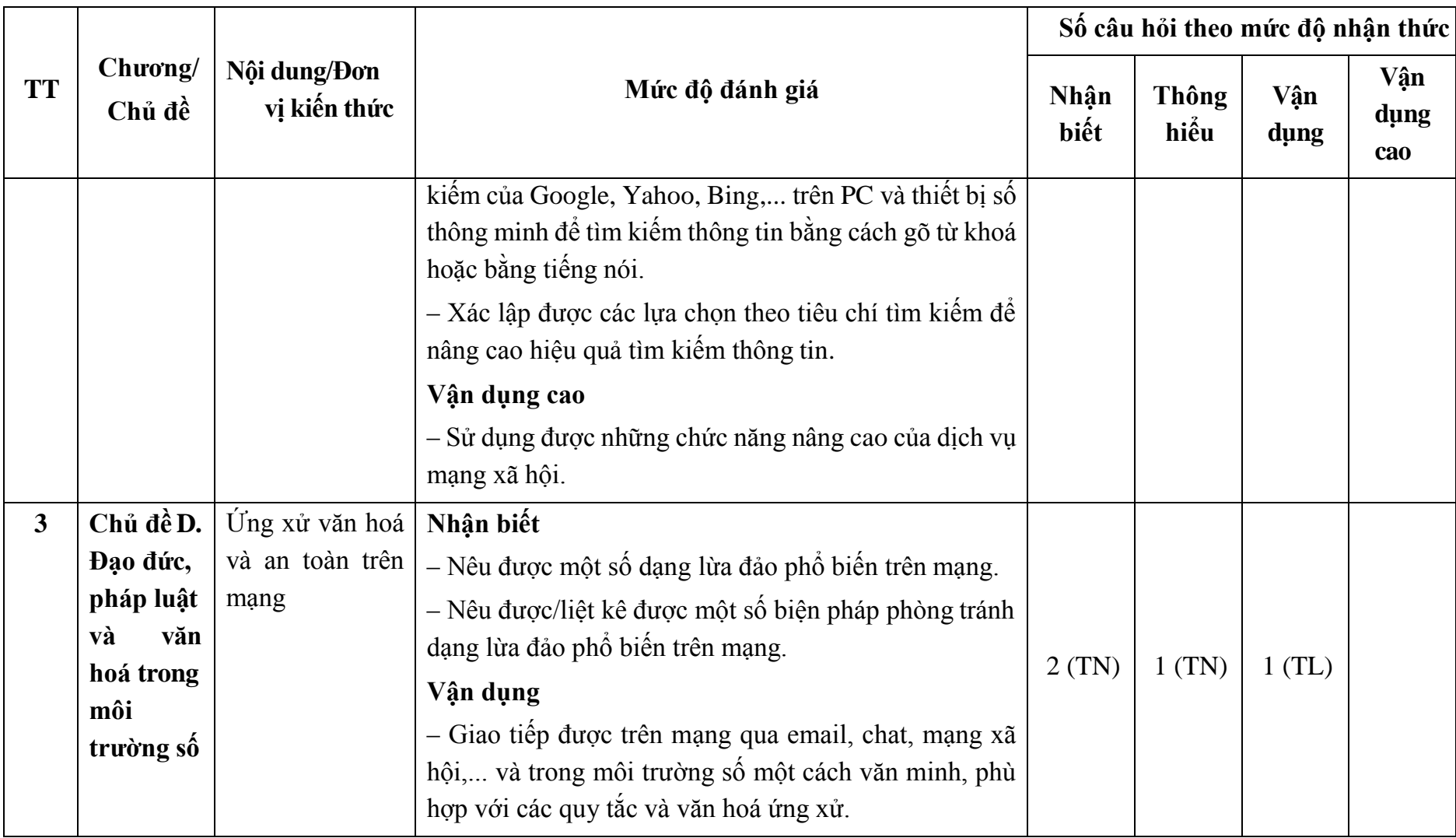

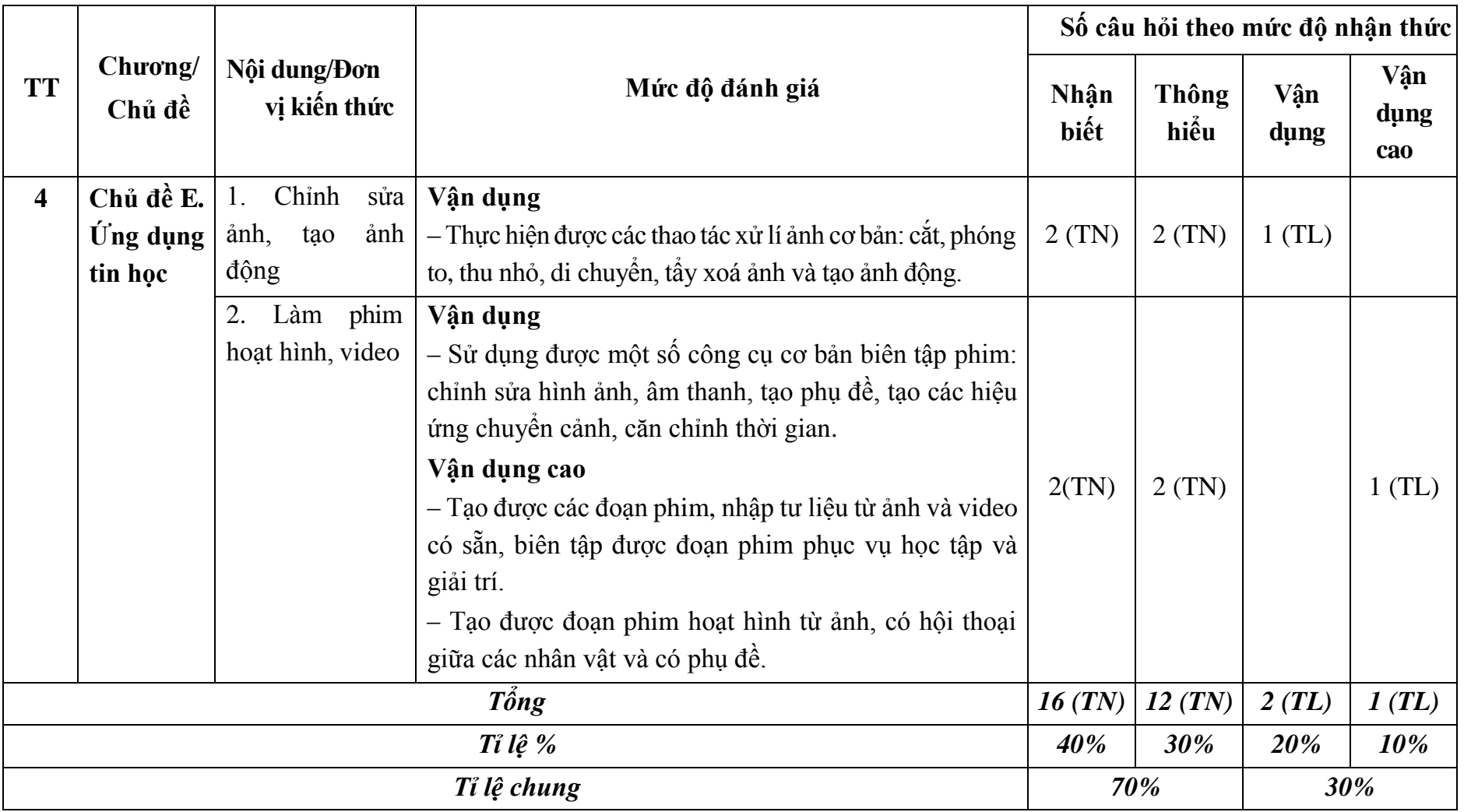